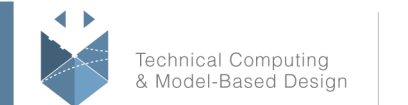

**MathWorks** 

## **Course Title:**

## **Building Interactive Applications in MATLAB**

# **Course Purpose:**

This one-day course demonstrates how to create an interactive user interface for your applications in MATLAB®. Attendees will learn about user interface controls, such as push buttons, sliders, and menus, and how to use them to create a robust and user-friendly interface to your MATLAB application. No prior experience of programming graphical interfaces is required. Topics include:

- Laying out apps in the App Designer environment
- Creating callback functions for interactive components
- Creating and updating graphical objects in apps
- Making app components responsive to user behavior
- Creating apps with multiple windows

# **Pre- requisites:**

MATLAB Fundamentals

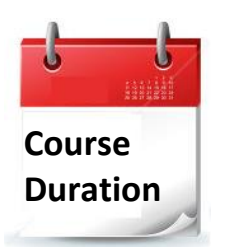

- $\checkmark$  One training day
- ✓ Hours: 09:00-17:00
- $\checkmark$  Total training hours: 8

# **Teaching method:**

The course combines lectures, demonstrations and practical exercises in MATLAB, using original training books from MathWorks. The course is in Hebrew but the training materials are in English.

#### עמוד מס' 1

**Training Center Systematics - Contact information: Phone number**: 03-7660111 Ext: 5 **Email:** [training@systematics.co.il](mailto:training@systematics.co.il) **Website:** [http://www.systematics.co.il/mathworks](http://www.systematics.co.il/mathworks%0d)

03-7660111 :03-7660 פקס: 7660120-03

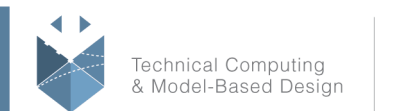

# **Course Objective:**

### **Using the App Designer Environment**

**Objective:** Use App Designer to create and share an app by laying out components and giving them interactive behavior.

- Working in the App Designer interface
- Adding callbacks to components
- Programming callback functionality
- Sharing apps with others

### **Creating and Updating Plots**

**Objective:** Create apps with graphical elements that can be modified by user interaction, as well as apps with continuously adjustable components.

- Using plotting functions within apps
- Accessing graphical objects within apps
- Programming components to update the app continuously
- Sharing callbacks between multiple components
- Adding helper and startup functionality

### **Creating Responsive Components**

**Objective:** Create robust and flexible apps with components that adapt appropriately to user actions.

- Adding and using local application data
- Working with grouped components
- Modifying component properties

### **Managing Multiple Windows and Apps**

**Objective:** Create apps that use extra dialog windows and helper apps.

- Using standard dialog windows
- Catching errors
- Creating helper apps
- Passing application data between apps

#### עמוד מס' 2

#### **Training Center Systematics - Contact information:**

**Phone number**: 03-7660111 Ext: 5 **Email:** [training@systematics.co.il](mailto:training@systematics.co.il)

### **Website:** [http://www.systematics.co.il/mathworks](http://www.systematics.co.il/mathworks%0d)

www.systematics.co.il

מוקד שירות: 7660101-03 info@systematics.co.il:**א"ל**: li

03-7660111 :03-7660 פקס: 7660120-03